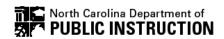

## **PUBLICATION SALES INTERNAL ORDER FORM**

For internal/DPI use only

|                                     | ATTI                                                       | ENTION                                                                                                    | FORM INSTRUCTIONS:   |                  |       |
|-------------------------------------|------------------------------------------------------------|----------------------------------------------------------------------------------------------------|----------------------|------------------|-------|
|                                     | te Auditor's Office requiren<br>ignature and budget code l | <ol> <li>Download this form to your computer and open<br/>in Acrobat Reader. Do not fill out in your web<br/>browser, it will may not save changes.</li> <li>Select publications from the pull down menus.</li> </ol> |                      |                  |       |
| Director                            |                                                            | Date  3. Type in the quantity needed of each pu  5. Totals will auto-calculate.                                                                                                    |                      | ach publication. |       |
|                                     |                                                            |                                                                                                    | 5. lotals will auto- | calculate.       |       |
|                                     |                                                            | NCFS BUDGET CODE                                                                                                    |                      |                  |       |
| OMPANY                              | ACCOUNT                                                    | BUDGET FUND-PROGRAM-MGMT L                                                                                                    | JNIT—FUND SRC        |                  |       |
|                                     | (PERSON ORDERING)                                          | OFFICE/SECTION                                                                                                    |                      | PHONE NUME       | BFR   |
|                                     |                                                            |                                                                                                    |                      |                  |       |
| Item No.,                           | Title                                                      |                                                                                                    | Quantity             | Price Each       | Total |
|                                     |                                                            |                                                                                                    |                      |                  |       |
|                                     |                                                            |                                                                                                    |                      |                  |       |
|                                     |                                                            |                                                                                                    |                      |                  |       |
|                                     |                                                            |                                                                                                    |                      |                  |       |
|                                     |                                                            |                                                                                                    |                      |                  |       |
|                                     |                                                            |                                                                                                    |                      |                  |       |
|                                     |                                                            |                                                                                                    |                      |                  |       |
|                                     |                                                            |                                                                                                    |                      |                  |       |
|                                     |                                                            |                                                                                                    |                      |                  |       |
|                                     |                                                            |                                                                                                    |                      |                  |       |
|                                     |                                                            |                                                                                                    |                      |                  |       |
|                                     |                                                            |                                                                                                    |                      |                  |       |
|                                     |                                                            |                                                                                                    |                      |                  |       |
|                                     |                                                            |                                                                                                    |                      |                  |       |
|                                     |                                                            |                                                                                                    |                      |                  |       |
|                                     |                                                            |                                                                                                    |                      |                  |       |
|                                     |                                                            |                                                                                                    |                      |                  |       |
|                                     |                                                            |                                                                                                    |                      |                  |       |
|                                     |                                                            |                                                                                                    |                      |                  |       |
|                                     |                                                            |                                                                                                    |                      |                  |       |
|                                     |                                                            |                                                                                                    |                      |                  |       |
|                                     |                                                            |                                                                                                    |                      |                  |       |
|                                     |                                                            |                                                                                                    |                      |                  |       |
| NC Department of Public Instruction |                                                            |                                                                                                    | TOTAL                |                  |       |

NC Department of Public Instruction
Publication Sales – Laura Weakland & Josh Lees
6307 Mail Service Center, Raleigh, NC 27699

Phone: (984) 236-2010

Email: publications@dpi.nc.gov